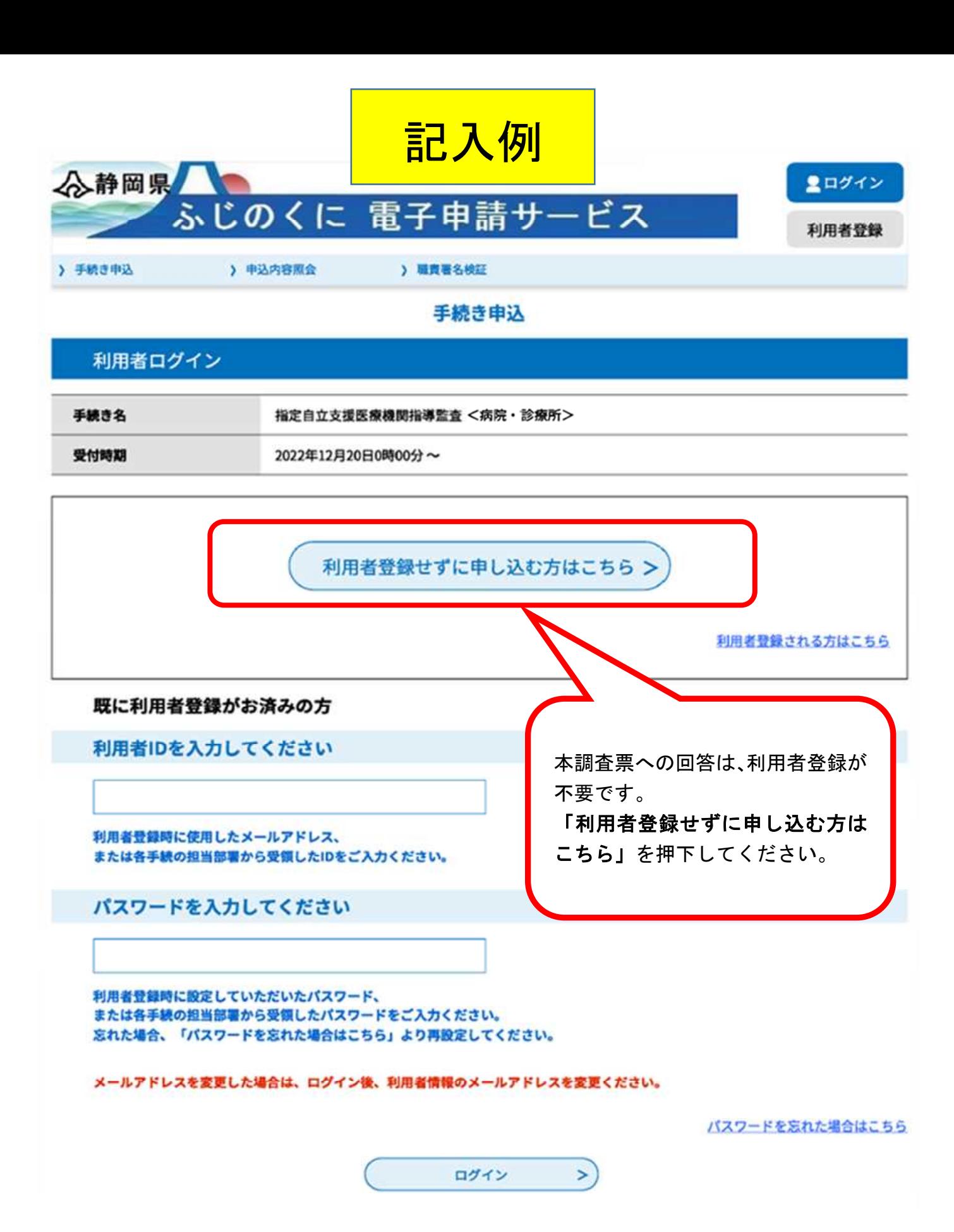

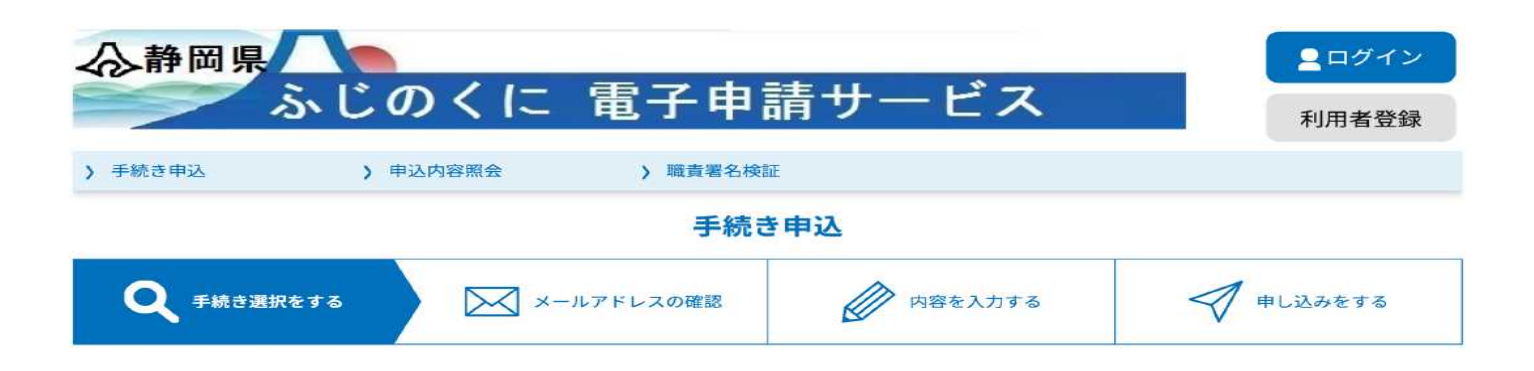

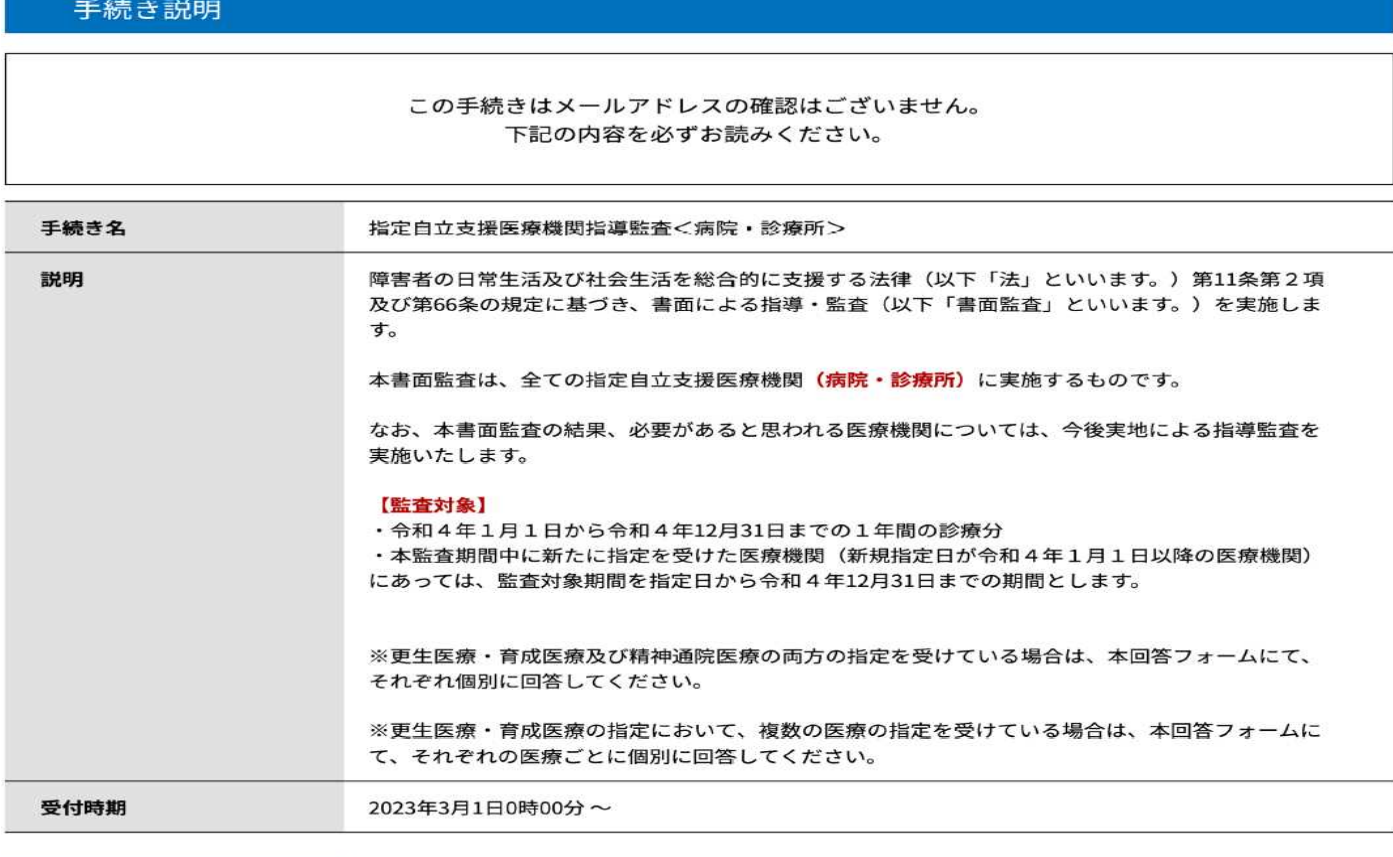

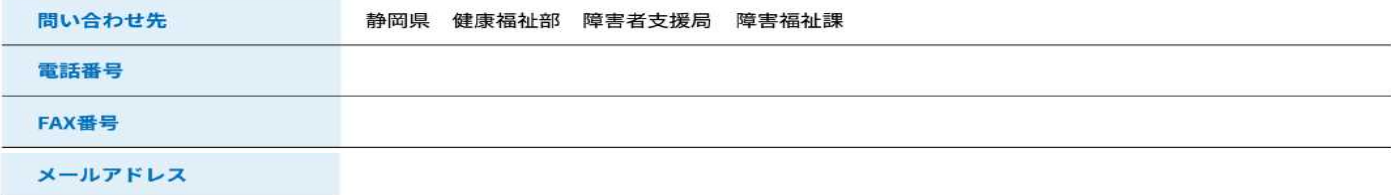

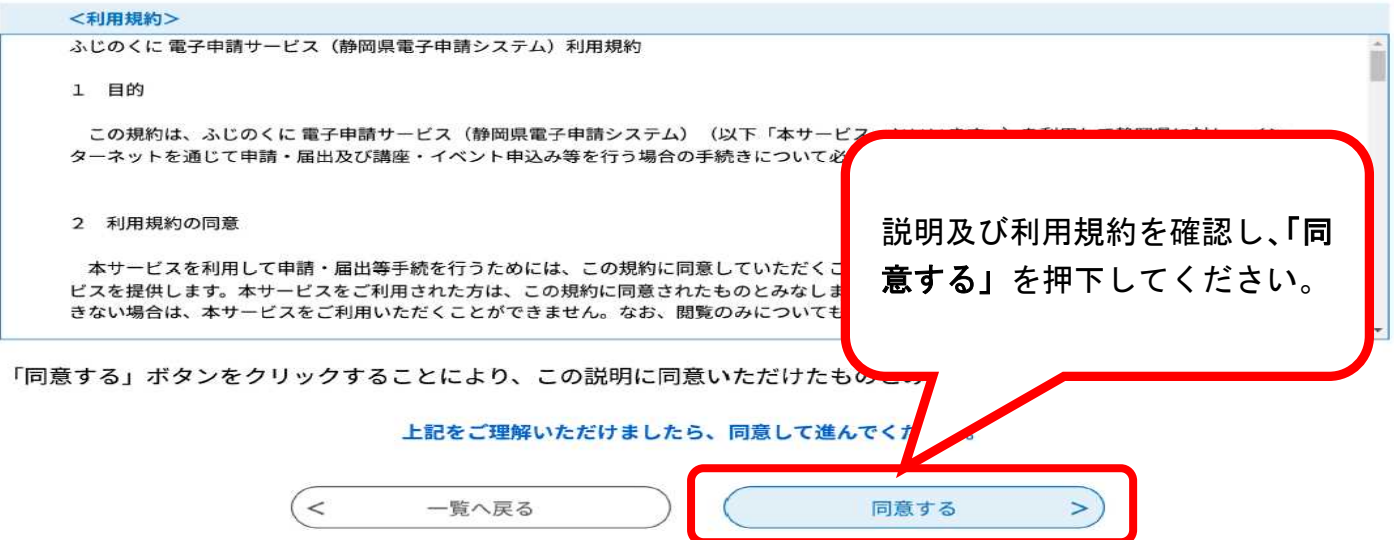

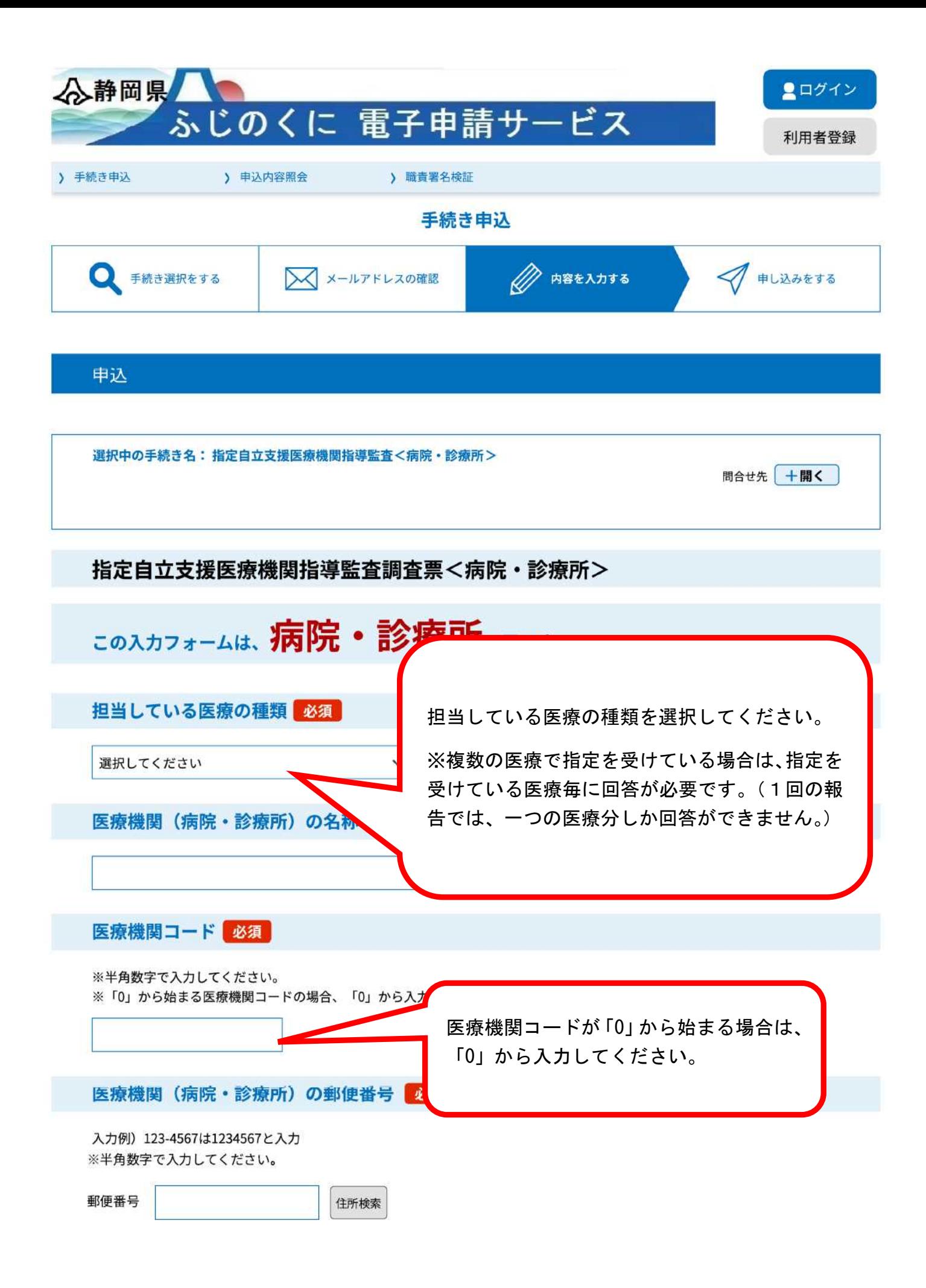

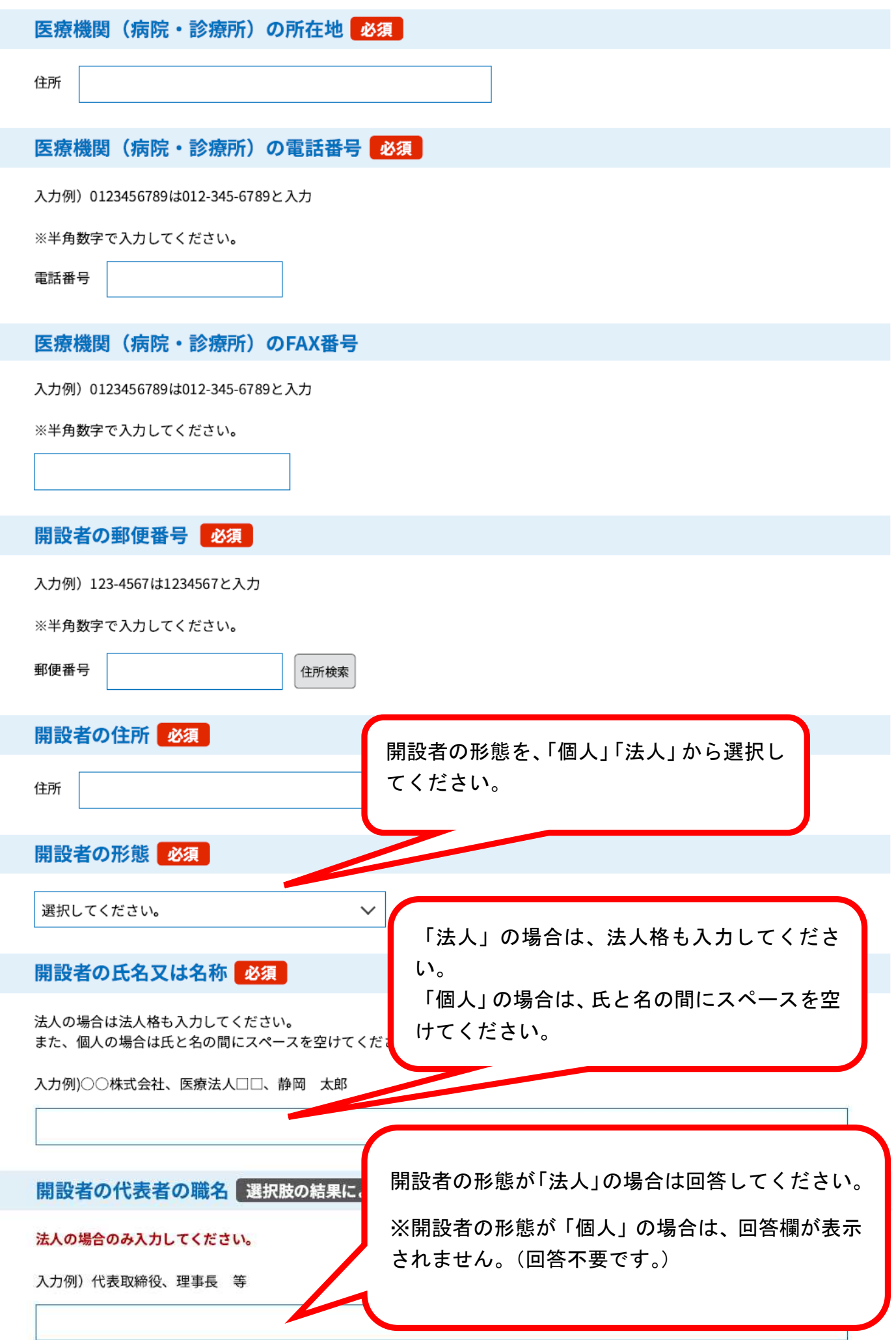

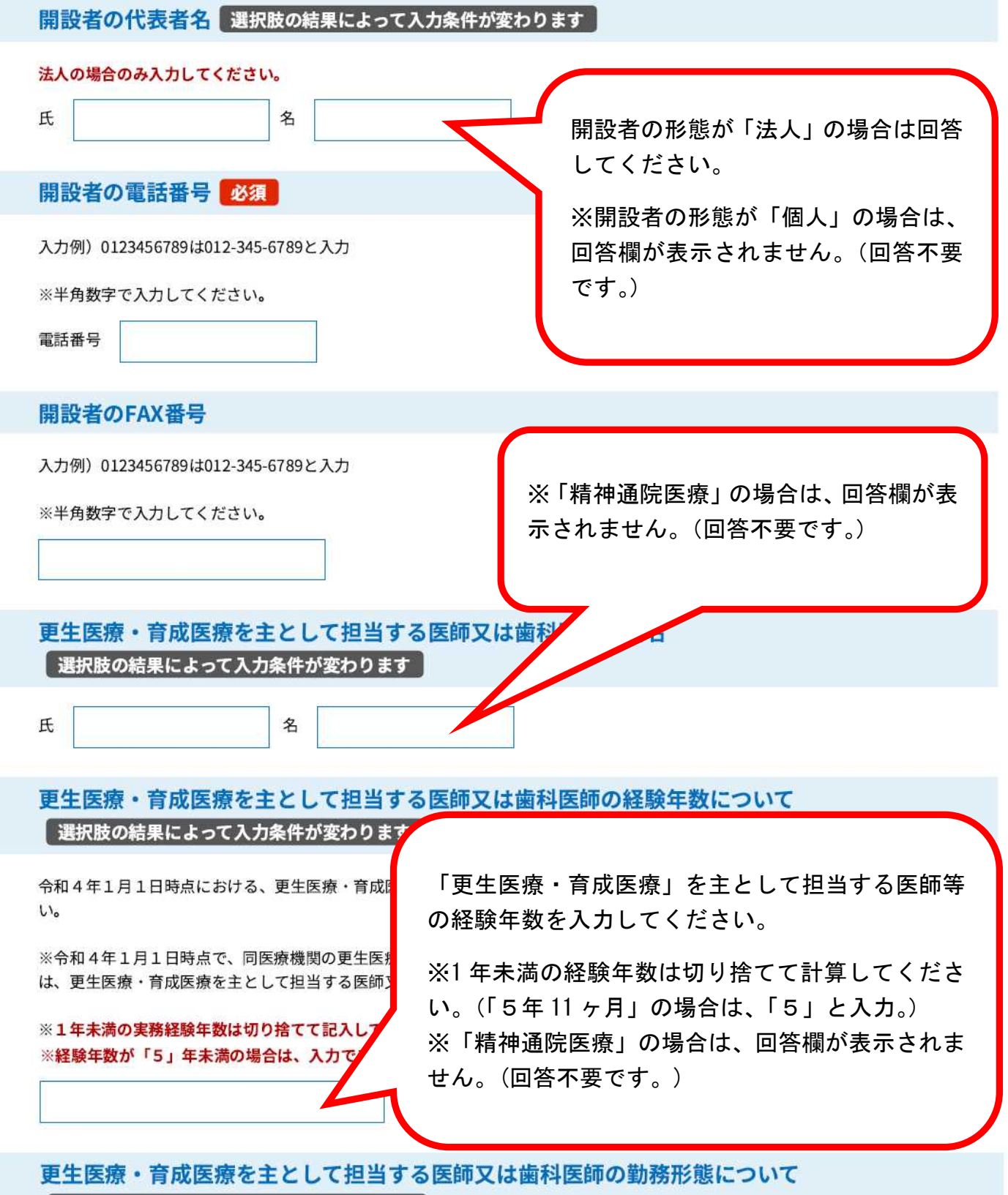

| 選択肢の結果によって入力条件が変わります |

令和4年1月1日から令和4年12月31日の期間における、更生医療・育成医療を主として担当する医師又は歯科医師の勤務形態 を選択してください。

選択してください。

※「精神通院医療」の場合は、回答欄が表示 されません。(回答不要です。)

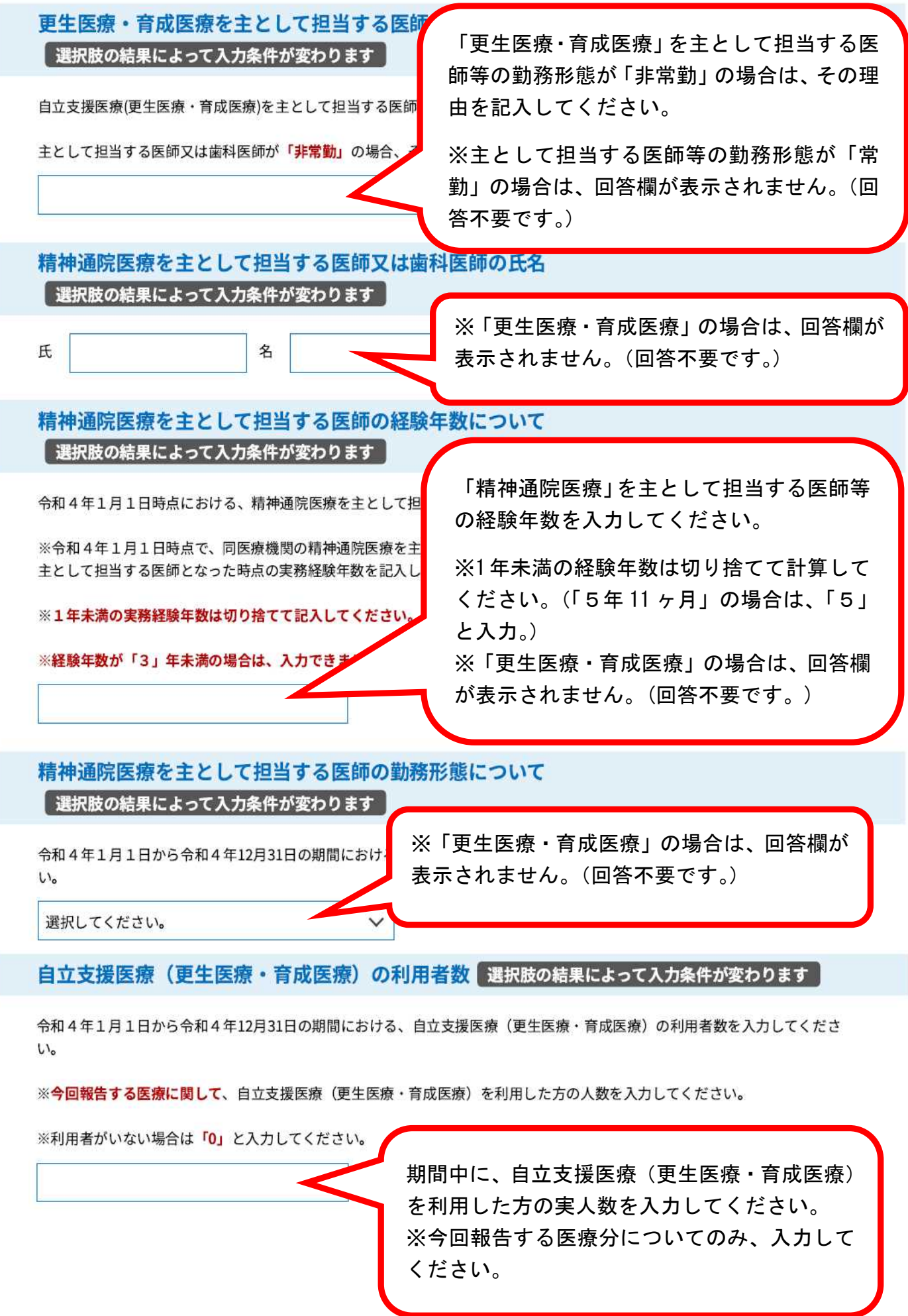

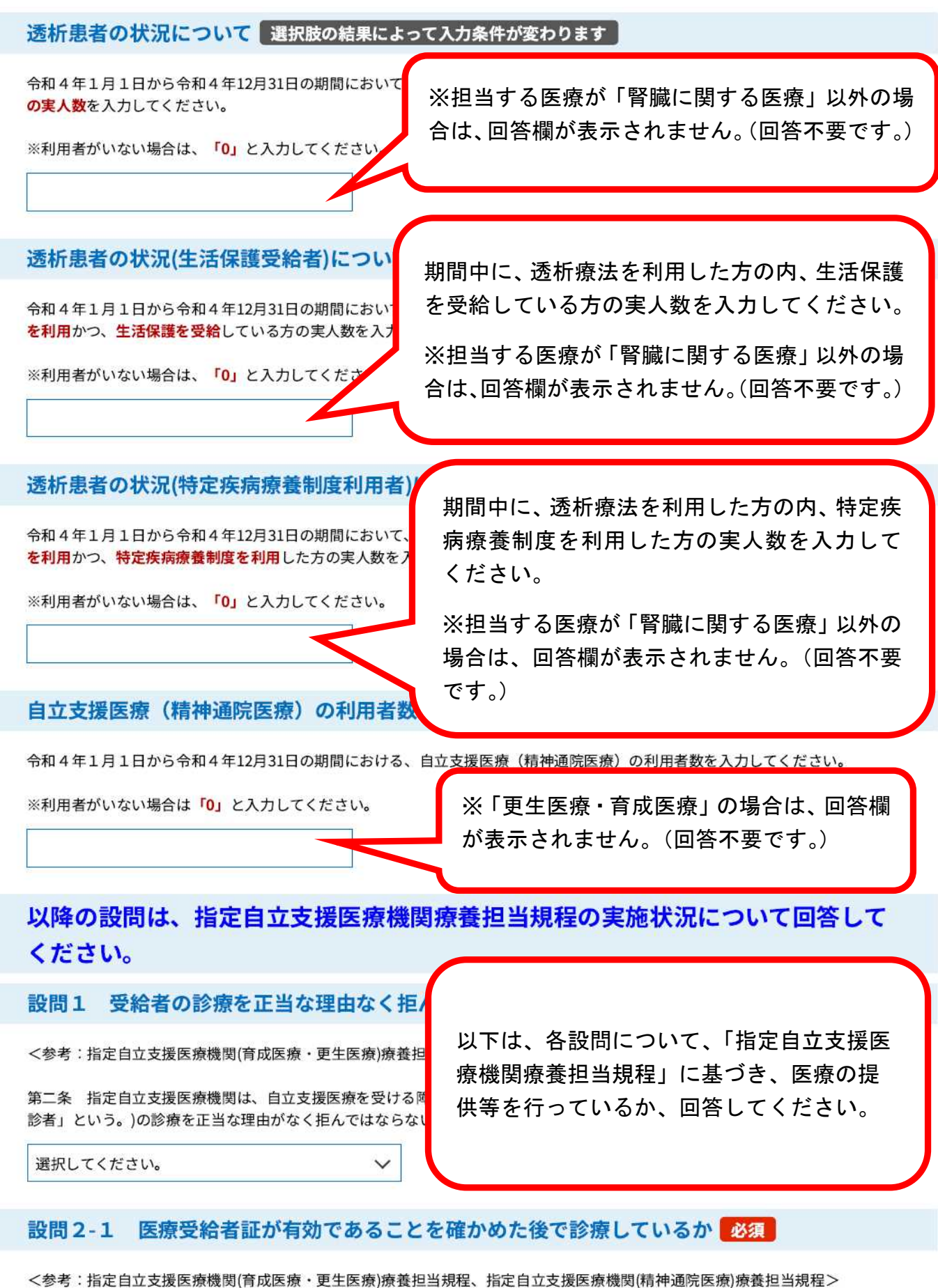

第三条 指定自立支援医療機関は、障害者又は障害児の保護者から法第五十四条第三項に規定する医療受給者証(以下「受給者 証」という。)を提出して受診者の診療を求められたときは、その受給者証が有効であることを確かめた後でなければ診療をして はならない。

 $\checkmark$ 

選択してください。

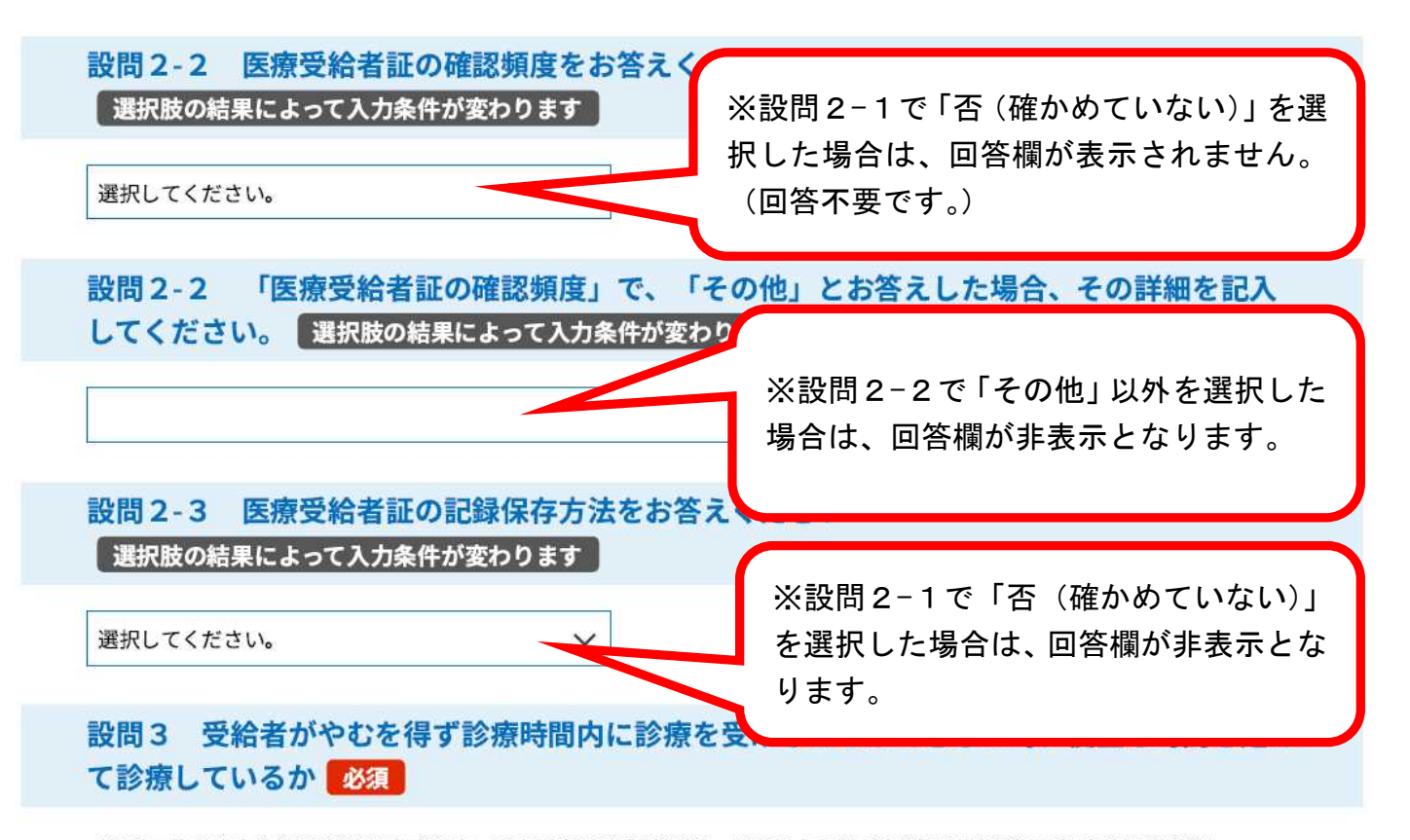

<参考:指定自立支援医療機関(育成医療・更生医療)療養担当規程、指定自立支援医療機関(精神通院医療)療養担当規程>

第四条 指定自立支援医療機関は、自己の定めた診療時間において診療をするほか、受診者が、やむを得ない事情により、その 診療時間に診療を受けることができないときは、その者のために便宜な時間を定めて診療しなければならない。

選択してください。

### 設問4 診療録に関する諸記録に必要な事項を記入しているか 必須

<参考:指定自立支援医療機関(育成医療・更生医療)療養担当規程>

第七条 指定自立支援医療機関は、受診者に関する診療録に健康保険の例によって医療の担当に関し必要な事項を記載しなけれ ばならない。

<参考:指定自立支援医療機関(精神通院医療)療養担当規程>

第五条 指定自立支援医療機関は、受診者に関する診療録に健康保険の例によって医療の担当に関し必要な事項を記載しなけれ ばならない。

選択してください。

#### 設問5 診療及び診療報酬の請求に関する帳簿等を完結の日から5年間保存しているか ▌ 必須

<参考:指定自立支援医療機関(育成医療·更生医療)療養担当規程>

第八条 指定自立支援医療機関は、診療及び診療報酬の請求に関する帳簿及びその他の物件をその宗結の日から五年間保存しな ければならない。

<参考:指定自立支援医療機関(精神通院医療)療養担当規程>

第六条 指定自立支援医療機関は、診療及び診療報酬の請求に関する帳簿及びその他の物件をその完結の日から五年間保存しな ければならない。

選択してください。

# 設問6 支給認定の有効期間の延長が必要な場合等に、受給者に手続きを勧奨する等必要な援 助を与えているか必須

<参考:指定自立支援医療機関(育成医療·更生医療)療養担当規程>

第五条 指定自立支援医療機関が支給認定の有効期間 必要であり、かつ、自ら行うことができないと認めた

※「精神通院医療」の場合は、回答欄が表示され ません。(回答不要です。)

選択してください。

# 設問7 自立支援医療を診療中の受診者、市町村等から必要な証明書等を求められた時は無償 で交付しているかある須

<参考:指定自立支援医療機関(育成医療·更生医療)療養担

第六条 指定自立支援医療機関は、その診療中の受診者又 立支援医療につき必要な証明書又は意見書等の交付を求め

※「精神通院医療」の場合は、回答欄が表示さ れません。(回答不要です。)

選択してください。

### 設問8 診療録、調剤録、訪問看護に関する諸記録に必要な事項を記入しているか ■必須

<参考:指定自立支援医療機関(育成医療・更生医療)療養

第七条 指定自立支援医療機関は、受診者に関する診療録 ばならない。

※「精神通院医療」の場合は、回答欄が表示さ れません。(回答不要です。)

選択してください。

#### 診療及び診療報酬の請求に関する帳簿等を完結の日から5年間保存しているか 設問9 必須

<参考:指定自立支援医療機関(育成医療・更生医療)療養<mark></mark>

第八条 指定自立支援医療機関は、診療及び診療報酬の請

※「精神通院医療」の場合は、回答欄が表示さ れません。(回答不要です。)

選択してください。

ければならない。

## 上記設問において「否」を選択した設問がある場合、お答えください

┃ 選択肢の結果によって入力条件が変わります ┃

指定自立支援医療機関は、法律の定めによるほか、「指定自 支援医療を担当することとなっております。 上記の設問において「否」がある場合、その理由を記入

設問1~設問9 (「精神通院医療」 のみは設 問5まで)で「否」を選択した場合は、その 理由について記入してください。 ※全ての設問で「適」を選択した場合は、 回答欄が表示されません。(回答不要です。)

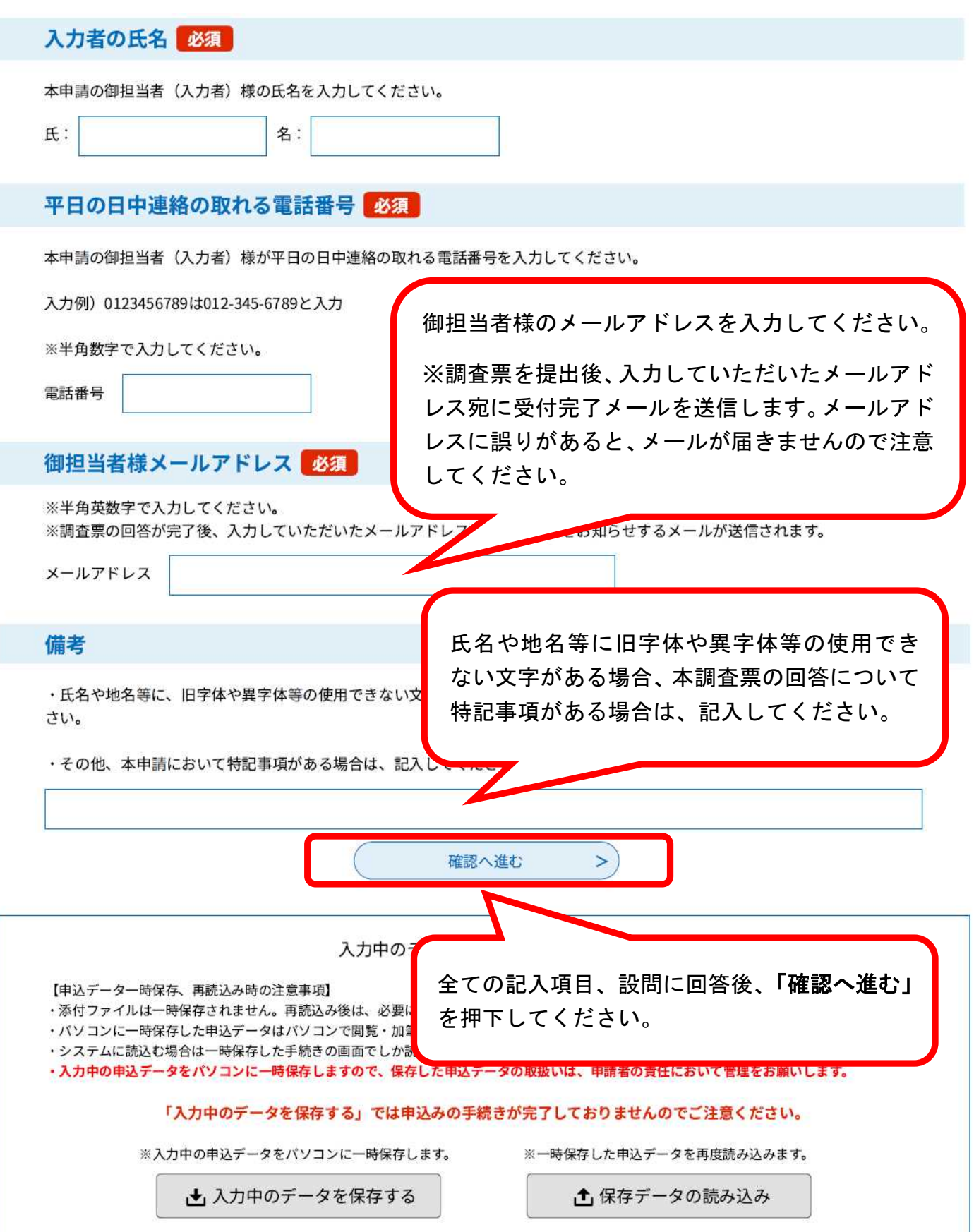

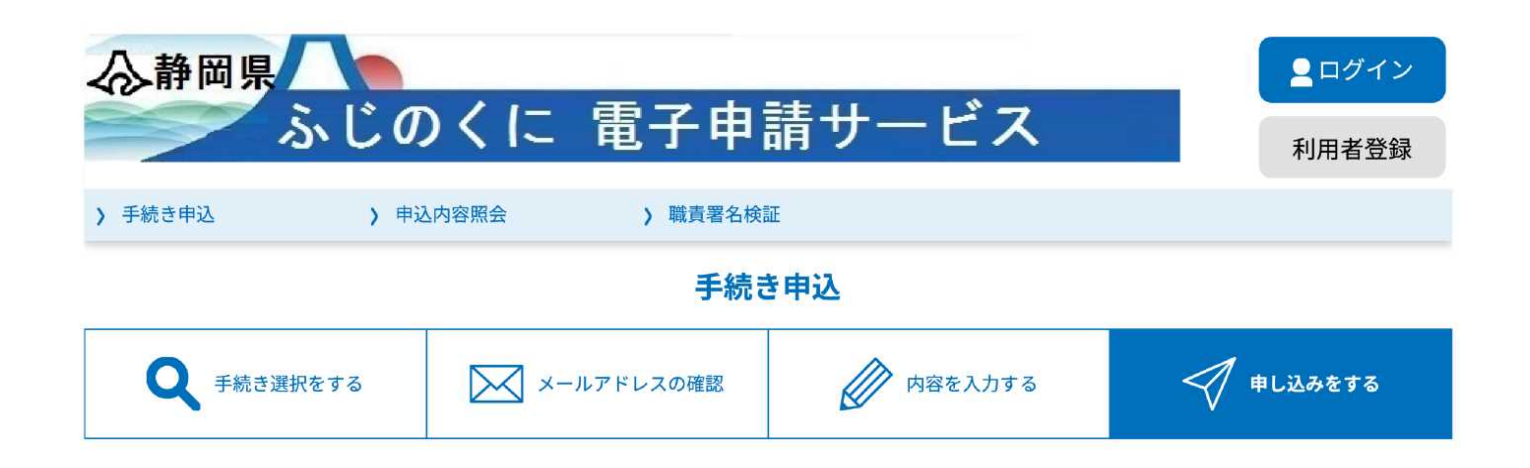

申込確認

【更生医療·育成医療】指定自立支援医療機関指導監査<病院·診療所>

# 【更生医療・育成医療】指定自立支援医療機関指導監査調査票<病院・診療所>

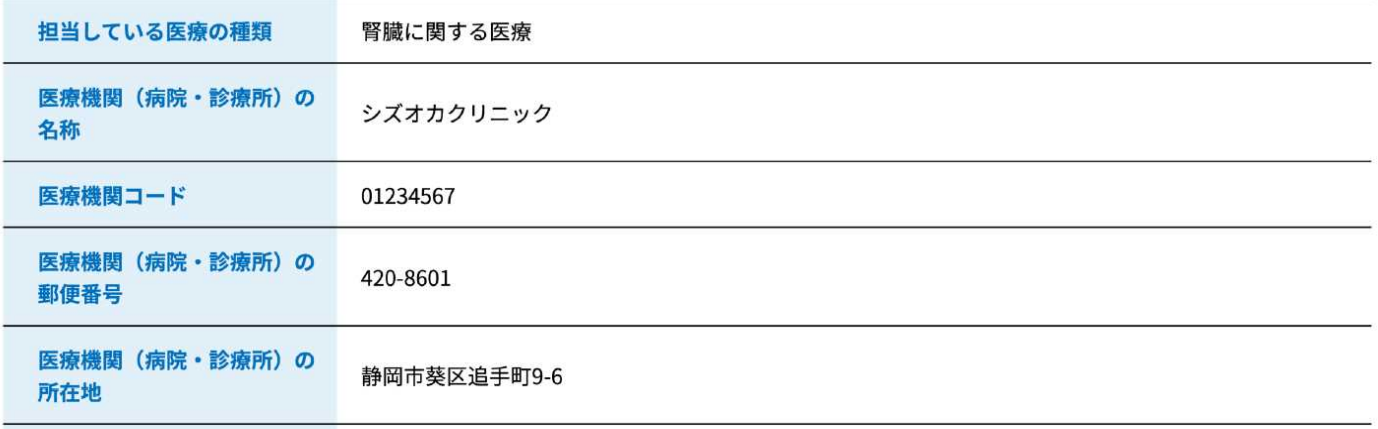

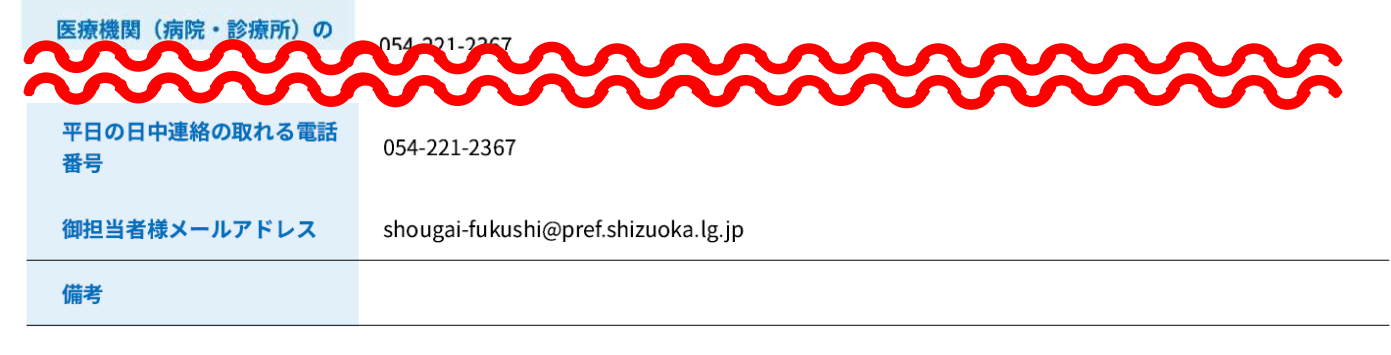

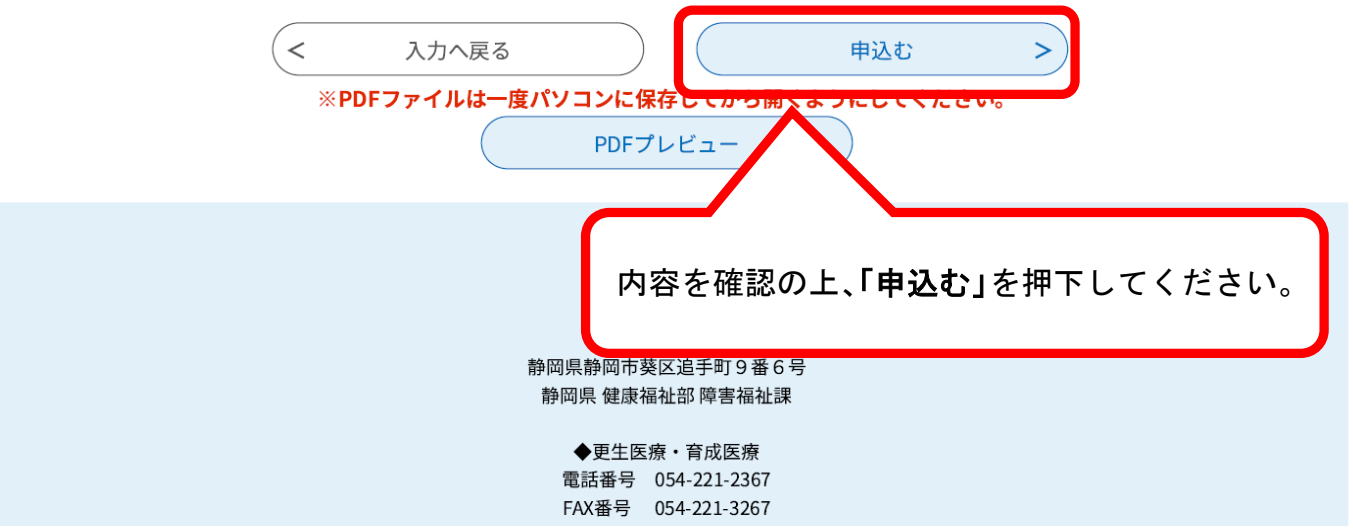

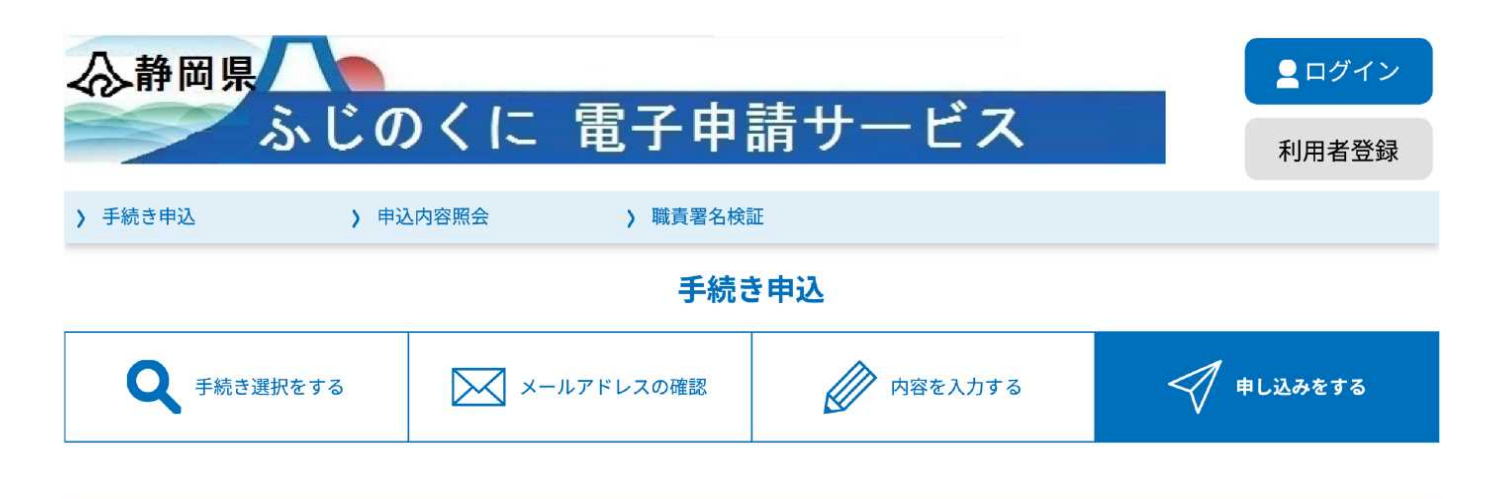

## 申込完了

【更生医療・育成医療】指定自立支援医療機関指導監査<病院・診療所>の手続きを受付いたしました。 ありがとうございました。

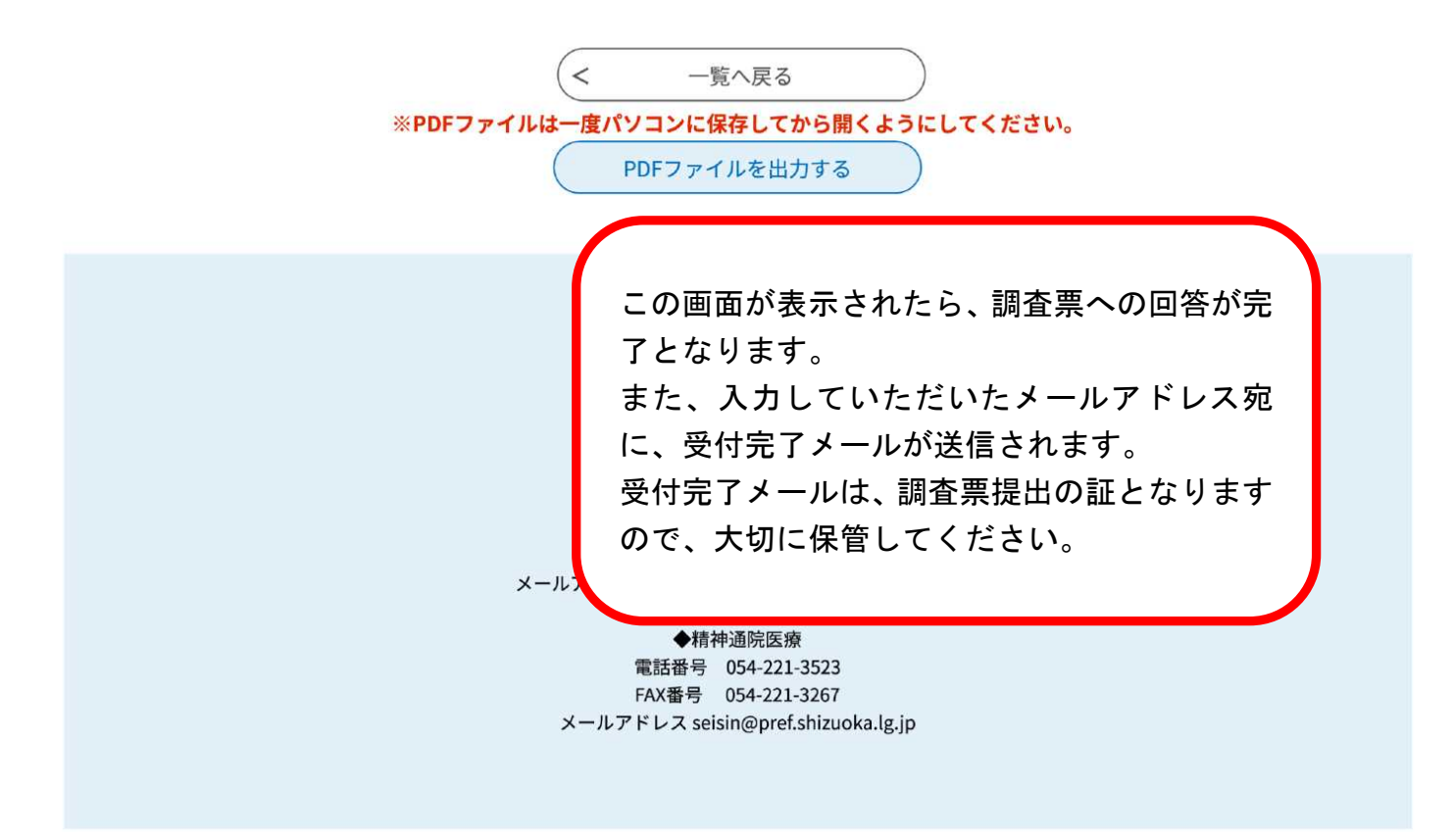

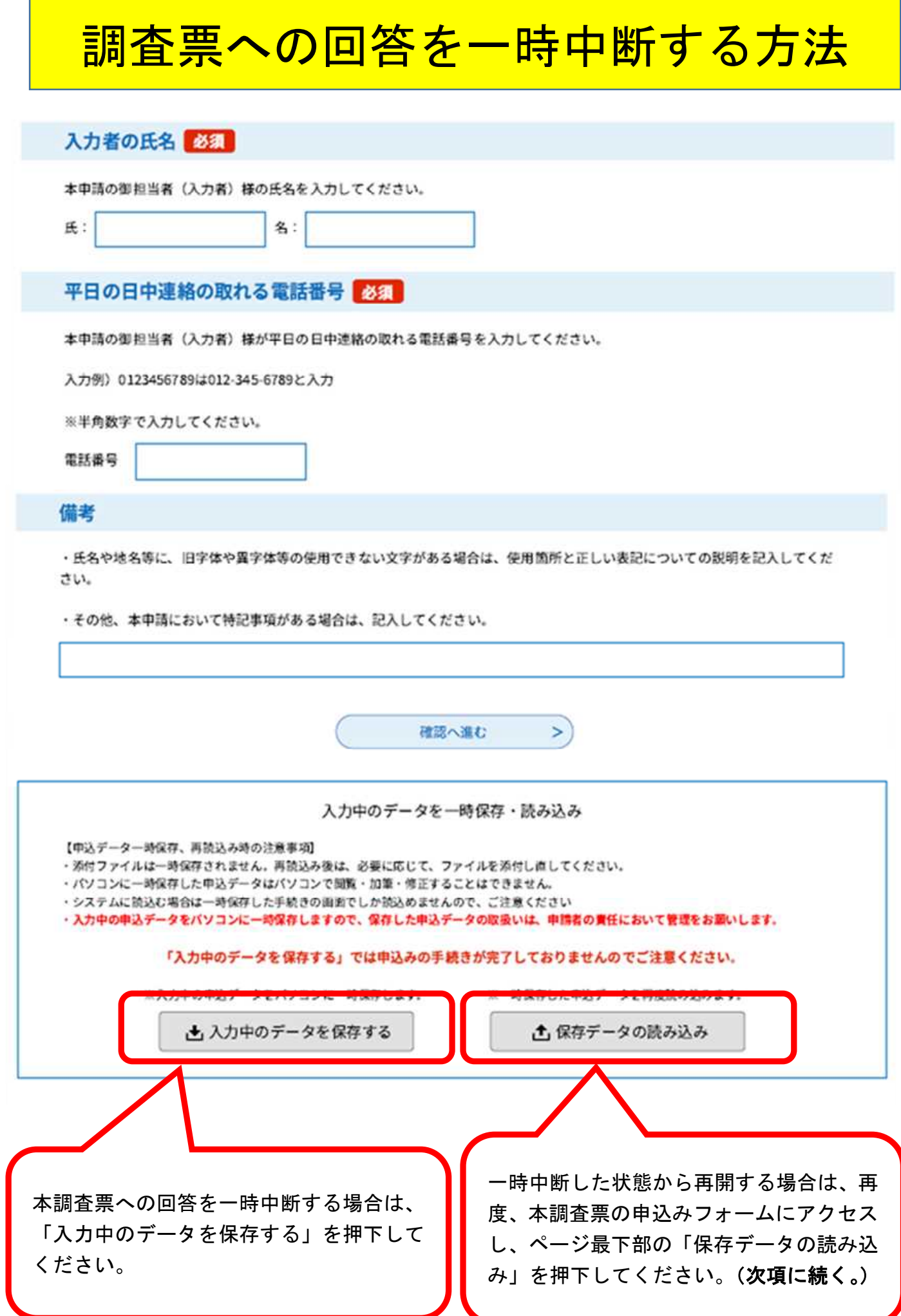

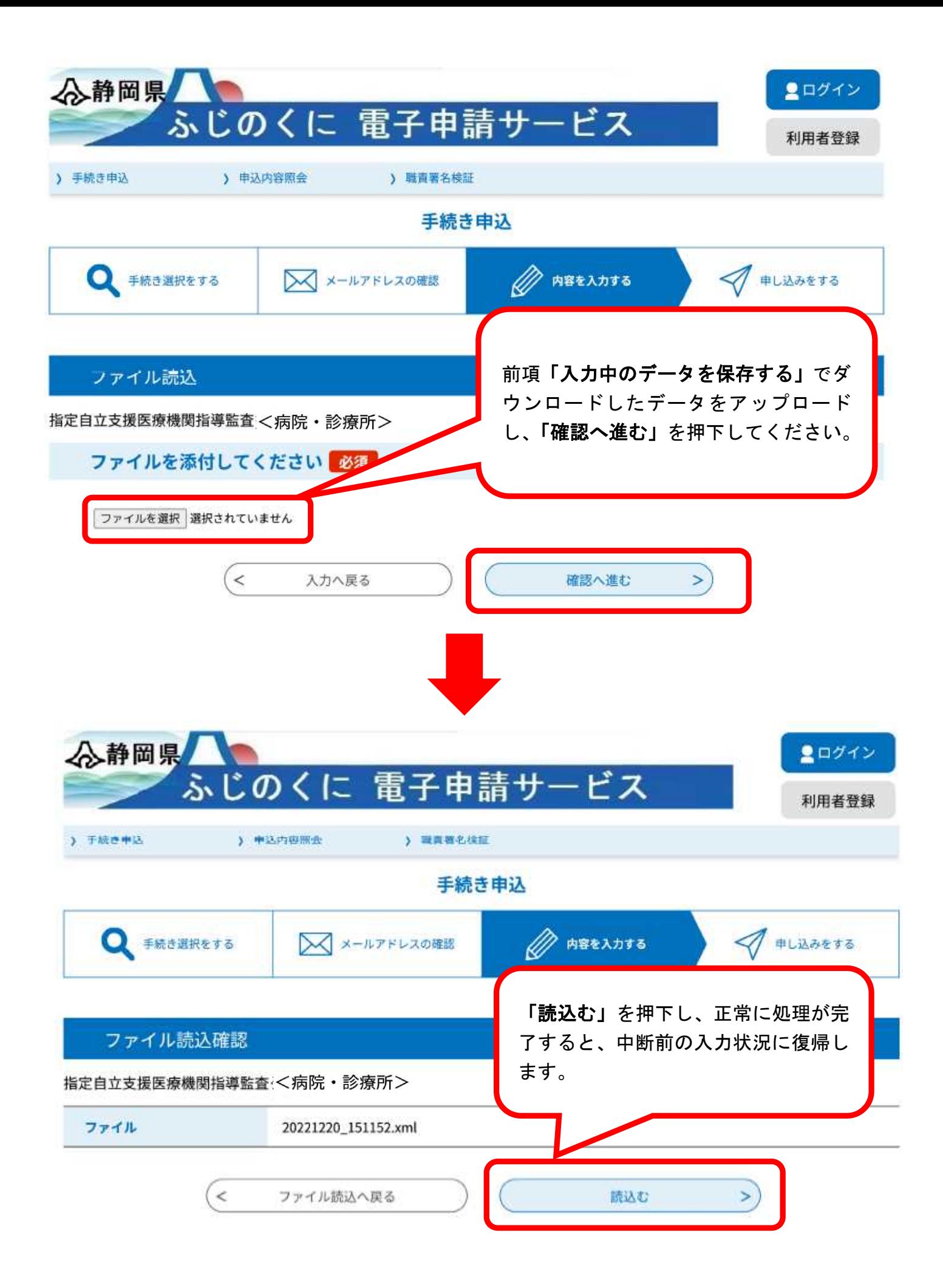

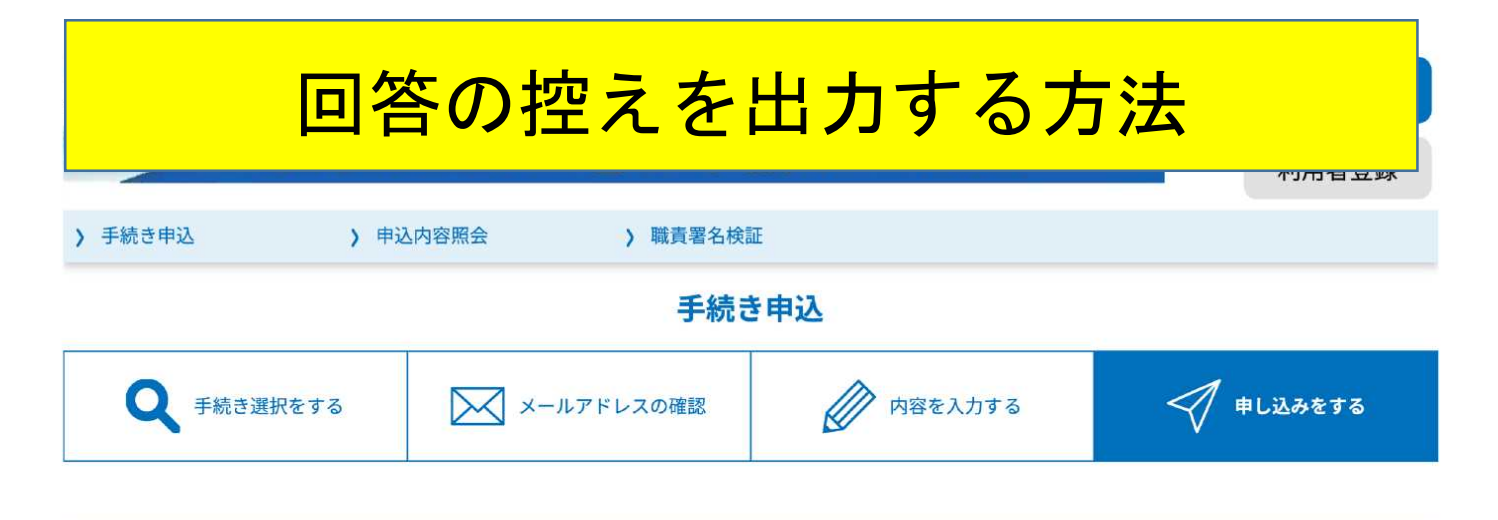

# 申込完了

【更生医療・育成医療】指定自立支援医療機関指導監査<病院・診療所>の手続きを受付いたしました。 ありがとうございました。

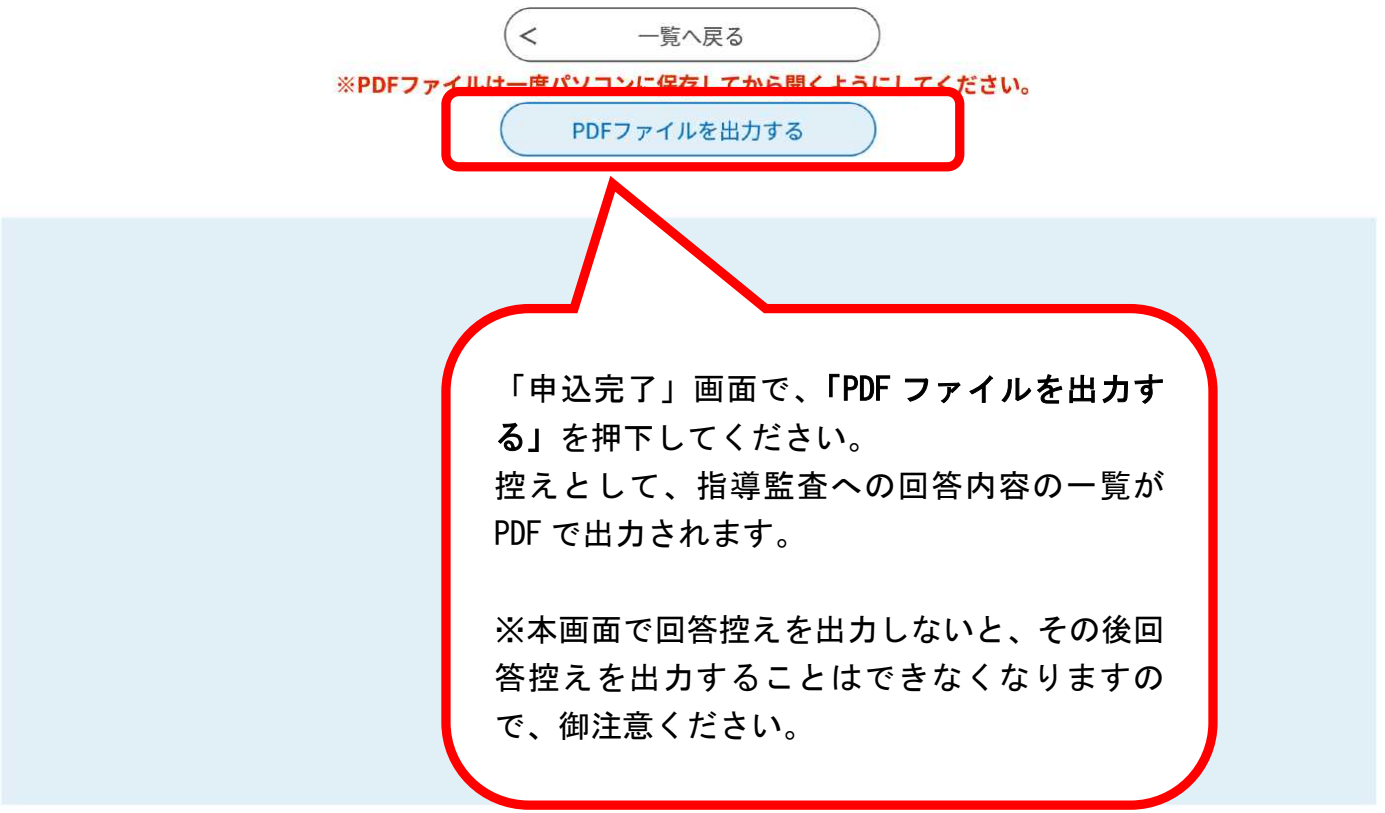